## **ΤΕΙ ΠΑΤΡΑΣ –ΠΑΡΑΡΤΗΜΑ ΑΙΓΙΟΥ ΤΜΗΜΑ ΦΥΣΙΚΟΘΕΡΑΠΕΙΑΣ ΕΡΓΑΣΤΗΡΙΟ ΒΙΟΣΤΑΤΙΣΤΙΚΗΣ ΕΡΓΑΣΤΗΡΙΑΚΗ ΑΣΚΗΣΗ 5**

**Τυχαία ∆είγµατα, Ε̟ιλογή ̟ερι̟τώσεων, Τυ̟ικό σφάλµα** 

1) Ανοίξτε το SPSS

2) Έστω µια µελέτη που στην οποία µεταξύ άλλων χρειαζόµαστε τις µεταβλητές ηλικία και φύλο ασθενούς. Ορίστε τις δύο µεταβλήτες µε τον τρόπο που αναφέραµε στα προηγούµενα εργαστήρια

3) Για τις παραπάνω µεταβλητές εισάγετε τις ακόλουθες τιµές

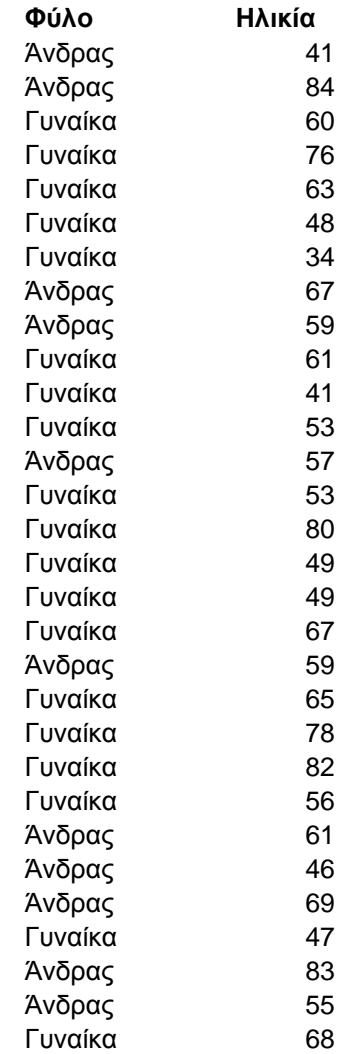

4) Επιλέξτε µόνο τις περιπτώσεις που ηλικία είναι πάνω από 60

5) Για το τυχαίο δείγµα που προέκυψε υπολογίστε την µέση τιµή την τυπική απόκλιση και το τυπικό σφάλµα µέσου. Βεβαιωθείτε ότι καταλαβαίνετε την διαφορά του τυπικού σφάλµατος µέσου µε την διακύµανση και βεβαιωθείτε ότι γνωρίζεται την σχέση που συνδέει τα δύο µεγέθη.

6) Επιλέξτε πάλι όλες τις περιπτώσεις ηλικίας

7) ∆ηµιουργήστε ένα τυχαίο δείγµα µε το 50% των µετρήσεων του πληθυσµού

8) Για το τυχαίο δείγµα που προέκυψε υπολογίστε την µέση τιµή την τυπική απόκλιση και το τυπικό σφάλµα µέσου.